# Hide'n'Seek? Anatomy of Stealth Malware

Gergely Erdélyi <Gergely.Erdelyi@F-Secure.com>

F-Secure Corporation Tammasaarenkatu 7 PL 24 00180, Helsinki Finland Tel. +358 9 2520 0700 Fax +358 9 2520 5001

# 31st March 2004

#### **Abstract**

As much as stealth malware seemed to fade away with the DOS era, it might make a loud comeback in modern day trojans.

Stealth features have been adapted to the Windows world and show up more and more often in coming malware. Coupled with the excessive complexity of modern operating systems malicious programs can hide using very simple methods.

In the presentation I examine stealth techniques starting from simple tricks to dissection of several kernel-based rootkits. The paper mainly concentrates on Windows NT user and kernel space stealth code but some Windows 9x related topics are also covered.

The last part discusses possible ways of detection either by programs (eg. Antivirus) or manual inspection.

#### **Copyright**

This is an updated version of the earlier paper *'Chasing Ghosts? - Return of the Stealth Malware'* first published in the proceedings of Virus Bulletin Conference 2003.

Copyright (c) Virus Bulletin, 2003

http://www.virusbtn.com/

# **Contents**

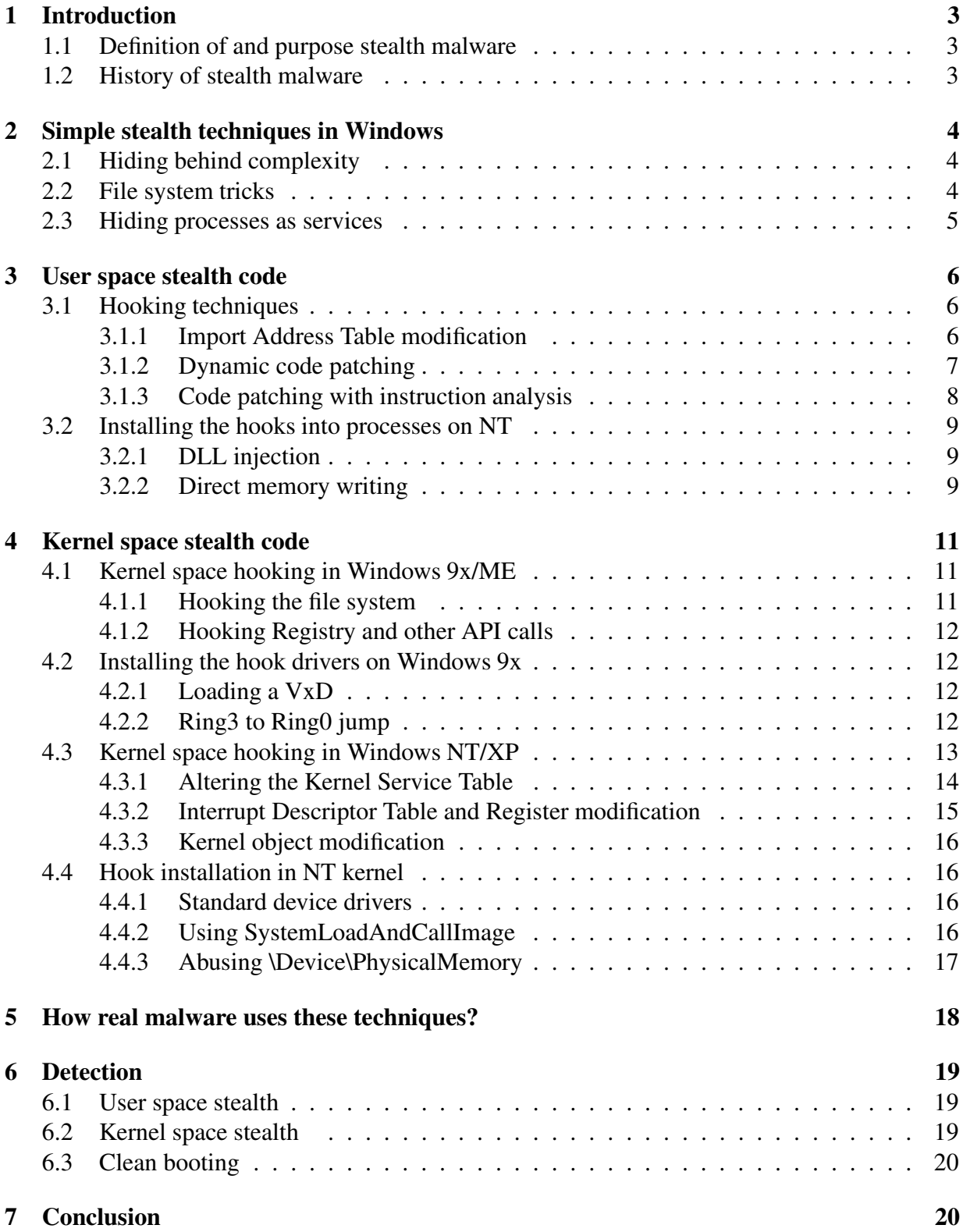

# **1 Introduction**

#### **1.1 Definition of and purpose stealth malware**

Stealth is a program that deliberately tries to conceal its presence in the system. There are different types of stealth features depending on what they try to hide. Malware might try to hide changes it introduced to the system, including dropped files, file changes, running processes, registry settings and other traces of its activity.

#### **1.2 History of stealth malware**

The history of stealth computer viruses goes back to the very first PC virus: Brain. Brain was discovered in early 1986 and is the first known PC virus. Brain infects disk boot sectors and actively tries to cover up the changes it makes. [FSC1]The DOS era of computer viruses brought a wide range of stealth viruses ranging from simple, semi-stealth viruses through very complex, full stealth ones. [Bontchev1] Some of them contained really complex code to cover their tracks, even as extreme as monitoring disk I/O operations on hardware level, like the Strange virus. [KL1]

Windows 3.x series was never really a frequent target for viruses. The total number of viruses specifically made for Windows 3.x is not more than a few dozen. The platform has been obsoleted by the vendor a long time ago so it is not in the scope of this paper.

With the introduction of Windows 95 the scene of stealth viruses changed quite a lot. Windows 95 can use direct device driversto access the disk which rendered most of the stealth viruses incompatible. Incompatibility can easily reveal the presence of a virus especially if it causes the system to hang or behave unexpectedly. It could be expected that virus writers will take this as a challenge and stealth code will be developed for Windows 95. For some reason this did not happen. The number of stealth Windows malware is rather low today; we will look into some of the possible reasons in this paper.

When talking about Windows it is necessary to make a clear distinction between Windows 9x and Windows NT. The look of Windows NT which is visually almost identical to Windows 9x hides a completely different operating system. Developers of NT broke away from the legacy DOS base which resulted in an operating system that is similar to Windows 9x only in the Application Programming Interface (API) and Graphical User Interface (GUI) look-and-feel. From stealth code developer's point of view writing NT compatible code is to rewrite the 9x code almost from scratch.

When stealth features first appeared in computer viruses their main purpose was to make the work of antivirus researchers and applications as difficult as possible. Today the apparent blending of virus writing and malicious hacking gives stealth code a whole new perspective. One of the most important thing for any attacker after compromising a host on the Internet is to operate covertly on the host as long as possible. This is where stealth code comes in: it allows the attacker to install different backdoors that are hard to spot by the user. Stealth backdoors allow the attacker to use the host for malicious purposes for a prolonged period.

# **2 Simple stealth techniques in Windows**

# **2.1 Hiding behind complexity**

Hiding something from the human eye in Windows does not always require cutting-edge code. Today's Windows systems are becoming exceedingly complex. A quick look at the system directory of Windows XP shows around 2000 files with a total size of 800 megabytes. Most of these files are binary, executable code. This level of complexity challenges even trained techies let alone the average user. By simply using some filename similar to system files it is likely that the malware will go unnoticed on an average user's computer for a long time. As an example the difference between 'kernel32.exe' and 'kernel32.dll' might not be obvious for the first sight, even for the trained eye. To further complicate the problem the purpose of many files in the system directory is either incompletely or not at all documented.

## **2.2 File system tricks**

Similar techniques use different features in the standard Windows file manager. In order to make Windows more user friendly the file manager tries to hide as much from the average user's eyes as possible. With latest versions of Windows even getting to the system directory is possible only after passing several annoying messages from the file manager. Even if the user has managed to reach the right folders much of the available information is notshown by default. For example file extensions are hidden by default and so are files that carry the "hidden" and "system" attribute. Whether or not these files and properties are shown is controlled by several values in the registry. These values are often modified by malware to lower the probability of being spotted. The registry key

#### HKCU\Software\Microsoft\Windows\CurrentVersion\Explorer\Advanced

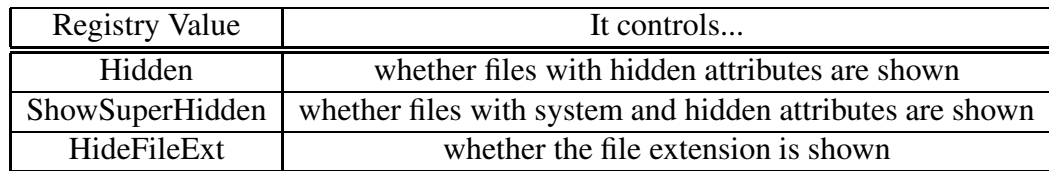

contains several values to control the behaviour of File Manager with hidden files:

One example of viruses using this technique is Nimda which modifies all these values so that Explorer does not show any type of hidden files. [FSC2]

Similarly several "optical" tricks can be used which are based on the fact that some fonts have similar looking characters. It might be hard to spot the difference between 'kernel32.dll' and 'kerne132.dll' or 'IMPORTANT.DLL' and 'IMP0RTANT.DLL'. Whitespace characters like Tab and Space can be inserted into filenames creating an optically similar names which are of course still different for the operating system.

### **2.3 Hiding processes as services**

Simple way of hiding running processes from standard tools like Task Manager is turning the program into a service. Windows 9x does not make clear distinction between regular and service processes. By calling **RegisterServiceProcess()** from KERNEL32.DLL the process becomes a service, it disappears from Task Manager and will not be shut down when the user logs off.

Windows NT makes this a bit more complex. Under NT services are controlled by Service Control Manager (SCM) which has a few extra requirements for services. New services have to be registered with SCM using the following code sequence:

```
OpenSCManager();
CreateService();
StartService();
CloseServiceHandle();
```
The service process when started has to contact SCM and register a control handler function to be able to receive control messages. This is done with **RegisterServiceCtrlHandlerEx()** function. When a service is created with the proper parameters the operating system will automatically start and stop it when needed. Service processes are not visible in Task Manager under Windows NT either.

# **3 User space stealth code**

The main ide behind stealth features is that calls to system services are diverted to the malware. This diversion is usually called "hooking". By diverting the calls the malware can alter the way the system service behaves. Altering can be filtering of certain data (like hiding filenames in a directory list) or even complete removal of functionality.

This section mainly concentrates on Windows NT. Hooking methods used on NT could be applied to Windows 9x as well but the ways hooks are installed into processes would be different due to lack of certain API calls in Windows 9x systems.

# **3.1 Hooking techniques**

#### **3.1.1 Import Address Table modification**

In Windows' Portable Executable (PE) format designers decided to implement dynamic symbol loading by using indirect addresses. Any call to external functions is compiled so that the CALL uses a memory address to take the call address from. When the operating system loads the executable it resolves all the external symbols and writes their addresses to these memory locations. This method makes resolving of external symbols efficient because there is only one place to modify when one symbol is imported. Import Address Table (IAT) hooking uses this feature. By directly altering the imported addresses in IAT API calls are redirected to the malware. There is no need for code modification like with the other methods we are going to look into shortly.

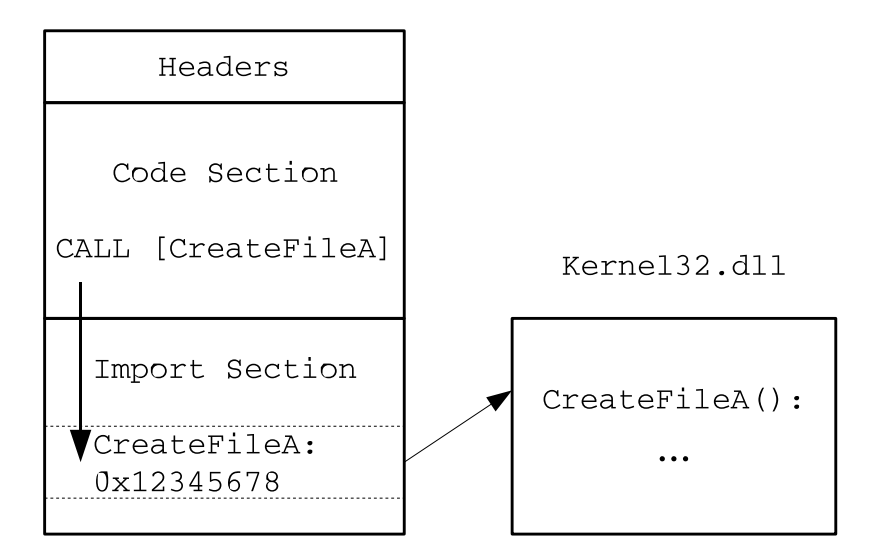

Figure 1: PE EXE before IAT patching

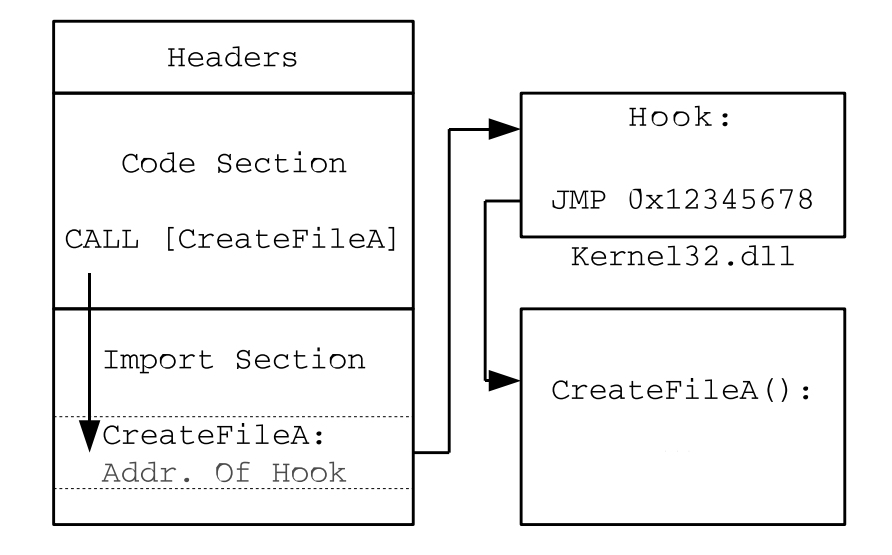

Figure 2: PE EXE after IAT patching

## **3.1.2 Dynamic code patching**

More direct way of hooking is the direct modification of the code in the API functions. Most commonly the first few bytes of the function are overwritten with a JMP instruction to the replacement function. In practice on x86 CPUs this usually requires five bytes: the JMP instruction and a 32 bit address.

Typically the original function is called from the hook. Because of that, the hook has to restore the first bytes of the original function. When the original function returns the hook patches the first bytes again. The code looks rather simple:

```
Hooked_Function:
  JMP NEW_Function
  <rest of the original code>
NEW_Function()
{
  Process Arguments();
  Restore_First_Bytes(Hooked_Function);
  Hooked_Function();
  Alter_Data();
  Patch_First_Bytes(Hooked_Function);
}
```
This method is prone to errors related to threads and synchronization. If the code is patched while another thread is using it, the hook might miss some of the calls or even crash the whole application.

#### **3.1.3 Code patching with instruction analysis**

Elimination of the main weakness of the dynamic code patching requires a more complex approach. The main problem with the previous method is the need to restore the original code before it can be called. Restoring is not necessary if full instructions are copied instead of just bytes. This requires a module that can identify the length of different instructions from the binary code. Using this module a few full instructions are copied to make space for the JMP. Let see hooking of **FindNextFileA()** as an example:

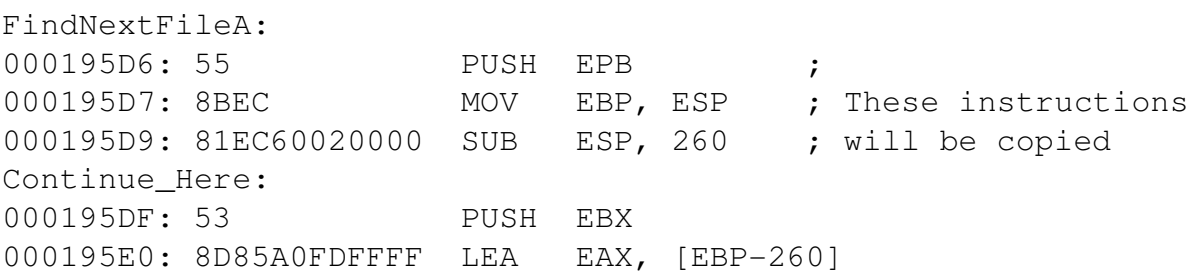

When the number of instructions have been determined they are copied to a buffer that ends in a JMP instruction pointing to the next instruction after the ones just copied. The code has the following structure:

```
FindNextFileA:
000195D6: E9XXXXXXXX JMP Hook ;
000195DB: 90 NOP ; These are just
000195DB: 90 NOP ; fill-in bytes
000195DB: 90 NOP ;
000195DB: 90 NOP ;
Continue Here:
000195DF: 53 PUSH EBX ; Orignal code
000195E0: 8D85A0FDFFFF LEA EAX, [EBP-260]
000195DF: XX <...original code continues...>
Saved_Original:
00020000: 55 PUSH EBP
00020001: 8BEC MOV EBP, ESP
00020003: 81EC60020000 SUB ESP, 260
00020009: E9XXXXXXXX JMP Continue_Here
Hook:
                 <process params>
                 call Saved_Original
                 <alter data>
                 ret
```
When the hook needs to call the original function it calls the assembled "side track" that first executes the first instructions of the original code then jumps to the rest which has not been patched.

### **3.2 Installing the hooks into processes on NT**

Stealth techniques working in user space require hooksto be installed into all the processes. Windows has powerful features and API calls for debugging. Abusing these, hooks can be installed into other processes as well. Processes that have the proper privileges are capable of injecting and executing code in any other running process.

#### **3.2.1 DLL injection**

One of these API calls is **CreateRemoteThread()** that has the following prototype [MSDN1]:

```
HANDLE CreateRemoteThread(
       HANDLE hProcess,
       LPSECURITY ATTRIBUTES lpThreadAttributes,
       SIZE T dwStackSize,
       LPTHREAD_START_ROUTINE lpStartAddress,
       LPVOID lpParameter,
       DWORD dwCreationFlags,
       LPDWORD lpThreadId );
```
**CreateRemoteThread()** starts a thread in the address space of the process specified by *hProcess*. The only constraint is that the function *lpStartAddress* points to must already exist in the remote process. There are however different ways of making sure that the code is there. One of them is called "DLL Injection".

To be able to load needed external symbols all processes have **LoadLibrary()** API in their address space . Abusing this fact *lpStartAddress* can point to **LoadLibary("Nasty\_hook.dll")** call which will cause "Nasty.dll" to be loaded to the remote process' address space. After loading the DLL the linker will automatically call **DllMain()** which is exported from every DLL. **Dll-Main()** is responsible for initializing the DLL when it is loaded and clean it up when unloaded. In the case of *"Nasty\_hook.dll"* it will install the API hooks using any of the methods described earlier.

#### **3.2.2 Direct memory writing**

DLL Injection is not the only way of modifying other processes. **VirtualAllocEx()** and **WriteProcessMemory()** functions help to inject code into any running process. **VirtualAllocEx()** allocates memory in the address space of another process, followed by **WriteProcessMemory()** that copies the necessary code there. The copied code is then started with **CreateRemoteThread()** just like with DLL Injection. Because the memory area allocated by **VirtualAllocEx()** can be

anywhere in the remote process the hook code must be position independent which is quite complicated to write properly. Position independent code is however quite common in viruses already so that will not stop this method from being used.

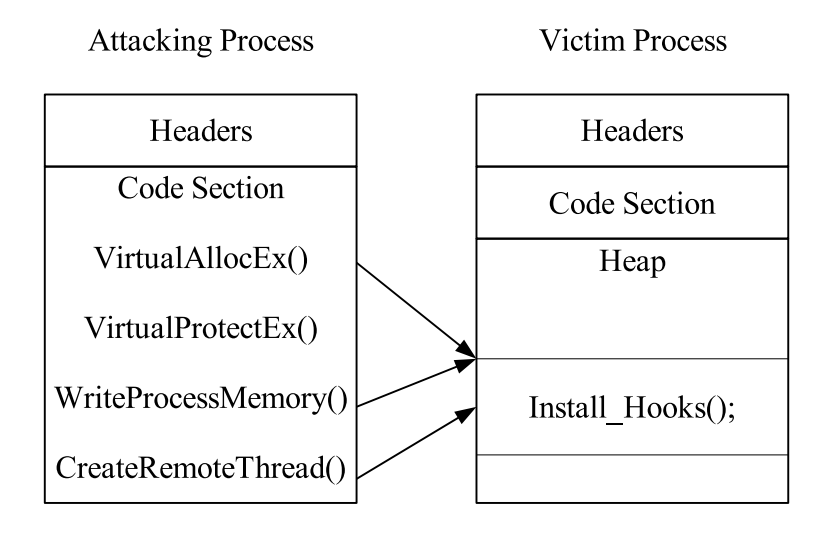

Figure 3: Patching another process

# **4 Kernel space stealth code**

In any operating system code running in the kernel space has the ultimate power over user space. Kernel space hooking gives more control and thus better possibilities to hide. Moving the hooks from the user to kernel space was a natural and anticipated step.

# **4.1 Kernel space hooking in Windows 9x/ME**

#### **4.1.1 Hooking the file system**

Hooking the filesystem under Windows 9x is conceptually similar to hooking DOS filesystem calls. Windows 9x provides a standard mechanism for adding new file system services which is called Installable File System Services (IFS). Using IFS it is possible to add routines to the IFS chain that filter all the file operations in the system. The following service call installs a new hook into the file system service chain:

IFSMgr\_InstallFileSystemApiHook(pIFSFileHookFunc HookFunc)

where *HookFunc* is the address of a single function that handles all the file system service operations. The hook function is declared with the following prototype:

```
FileSystemApiHookFunction(
    pIFSFunc FSDFnAddr,
    int FunctionNum,
    int Drive,
    int ResourceFlags,
    int CodePage,
    pioreq pir
)
```
The most important parameter is *FunctionNum* which specifies the operation to be carried out. Malware can handle and filter the necessary operations to hide its traces in the filesystem. The most commonly hooked operations are:

- IFSFN\_OPEN
- IFSFN\_CLOSE
- IFSFN\_READ
- IFSFN\_WRITE
- IFSFN\_SEEK
- IFSFN\_SEARCH
- IFSFN\_ENUMHANDLE
- IFSFN\_FINDOPEN
- IFSFN\_FINDNEXT

#### **4.1.2 Hooking Registry and other API calls**

In order to hide a malware completely covering up the filesystem changes is not enough. For the malware to be hard to detect it is necessary to hide processes and registry keys as well. Windows 9x provides means for this too in its Virtual Machine Manager (VMM). The VMM service Hook Device Service makes it possible to install hooks for VMM service calls on the kernel level. The Windows 9x Device Driver Kit (DDK) contains a header file called vmm.h that defines the VMM services that can be hooked.

## **4.2 Installing the hook drivers on Windows 9x**

Just like in user space the hooks must be put in place to be effective. The following section will examine how it is done in Windows 9x.

#### **4.2.1 Loading a VxD**

The standard way of installing drivers into Windows 9x kernel is to create a VxD of the code and load it. Loading can be done by using **CreateFile()** API call with the VxD name in the form of "\\.\nasty\_hook.vxd". If the *FILE\_FLAG\_DELETE\_ON\_CLOSE* flag is not set when opening the VxD it will not be removed from the memory even if a **CloseHandle()** is issued on the VxD's handle.

#### **4.2.2 Ring3 to Ring0 jump**

Viruses try to avoid using external files for special purposes and be self contained. Windows 9x uses two levels of privileges:

- Ring3 User space, where the applications run
- Ring0 Kernel space where the kernel drivers run

Even though the idea is that user space applications do not have access to kernel space code, several tricks exist to make a code jump from Ring3 to Ring0. The Zerg is one of the viruses that use such trick. Zerg was the first known Windows 9x full stealth virus but it did not succeed because of serious bugs in its code. This virus is capable of hiding the size change of the infected file as well as the actual infection by altering the data returned from the file system operations.

IFS routines have to run in Ring0 so the virus - which starts in user space - has to move its code to kernel level. Zerg accomplishes this by first setting up a Structured Exception Handler and modifying the IDT (Interrupt Description Table) to point Int0 (Division By Zero) to itself. Causing a 'Division By Zero' exception the virus gets the control in the kernel. After reaching Ring0 it allocates kernel memory, copies itself there and installs the IFS hook.

Similar approach is taken by the Sma virus. Sma modifies the Global Descriptor Table (GDT) to have its own descriptor entry (1F0h) this way getting access to kernel space. [Ször1]

#### **4.3 Kernel space hooking in Windows NT/XP**

Windows NT is built around a flexible, extendible microkernel architecture. The system is implemented in several layers. The lowest layers are the basic kernel services and the Hardware Abstraction Layer (HAL). The user level subsystems are built on the top of these. NT supports several parallel user subsystems which can run independently. The subsystems are Win32, OS/2, POSIX. Standard Win32 applications run in the Win32 subsystem and use the Win32 API. Under the hood the Win32 API calls are only wrappers around a set of lower level APIs called the Native NT API. The Native API is mostly undocumented by the vendor but there is a fair amount of information available on the Internet. [Nowak1]The main reason why many people are interested in the Native NT API is its power. Possessing detailed knowledge on this API would make it possible to build new subsystems for NT which could coexist with Win32 or even replace it completely. The other interesting aspect is that hooking the native API achieves global control making it possible to hide something from all the subsystems.

The Native NT API is - not surprisingly - quite similar to the Win32 API. Closely examining certain API calls we find that Win32 versions are simple wrappers around the Native API calls. These wrappers do some extra parameter checking and transformation then call the Native counterparts. It should be mentioned here that some Win32 calls do not expose all the functionality and parameters of the Native calls.

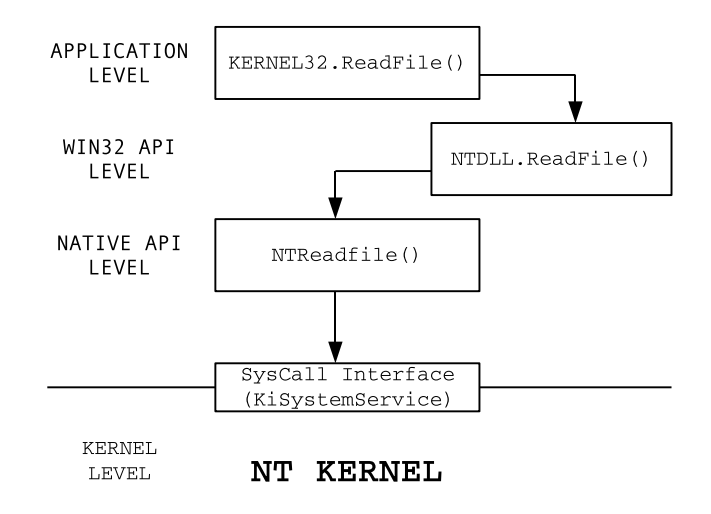

Figure 4: Example Win32 API call

Figure 4 shows the flow of an example Win32 API call. From the diagram it is visible that

hooking in the kernel space is really effective because the changes are hidden from all the subsystems. We will now look into different methods how hooking in kernel space are implemented.

### **4.3.1 Altering the Kernel Service Table**

Now we have to take a closer look into how the system service call interface is implemented the NT kernel. The most interesting part for hooking is the way NT kernel stores to information about the routines behind different system services. In this case the information is stored in a central place called System Service Descriptor Table (SSDT). This descriptor table is an array of special structures called System Service Descriptor (SSD). SSD is defined as a simple structure:

```
typedef struct
{
   void *lpfnHandlerTable; // Function pointer table
   PULONG ulCounterTable; //
   ULONG cServices; // Number of services
   void *rguchParamTable; // Function parameter table
} SSD;
/* System Service Descriptor Table */
SSD KeServiceDescriptorTable[4];
```
System services are divided into four groups:

- 0 Core services (exported from NTDLL.DLL)
- 1 GUI services
- 2 Reserved
- 3 Reserved

All system services are identified by a so called Service ID which is passed from the user space. Knowing the group and the Service ID is possible to hook any system service listed in SSDT. [Robbins1] The actual hooking goes as follows:

```
hook_service()
{
    /* Store the old address */
    old addr = lpfnHandlerTable[SERVICE_NO];
    /* Insert the new one */
    lpfnHandlerTable[SERVICE_NO] = hook_function;
}
```

```
hook_function(args)
{
     /* Do argument processing */
    process_arguments();
    /* Call the original function */
    old_address(args);
     /* Filter out the data to be hidden */
    filter_data();
}
                            KiSystemService
                                   2Fh(Tn+NTReadFile()
            Service ID=0xB7
                                         NTReadFile():
                       Service
                       Dispatch
                                             \ddotscTable
                                             . . .
                      NTReadFile
```
Figure 5: Usage of System Service Description Table

In order to stop this method from being used Microsoft made the System Descriptor Table read only in Windows XP. Since the protection can be easily overridden their move did not stop anyone. By disabling the the WP bit in the processor's CR0 register the write protection is rendered ineffective. Disabling and enabling of WP requires only a few assembly instructions.

Hooking by modifying the Kernel Service Table is used by several publicly available rootkit packages, HE4Hook and KApiHooks for example.

#### **4.3.2 Interrupt Descriptor Table and Register modification**

Another approach to take over NT kernel services is to hi-jack the System Service Call Interface (KiSystemService) which is implemented as an INT 2Eh call on x86 processors. By modifying the address pointer to INT 2Eh in the Interrupt Descriptor Table (IDT) KiSystemService can be diverted to the hook. The hook receives all INT 2Eh calls and can filter services based on the Service ID parameter given by the user space application. This approach is very similar to the interrupt hooking techniques used by the old DOS viruses, except that it works in 32-bit mode.

An even more direct approach could duplicate the IDT and modify the content of the Interrupt Descriptor Table Register to point to the new one.

### **4.3.3 Kernel object modification**

Altering the Kernel Service Table uses undocumented data structures in the NT kernel already. The 'Fu' rootkit takes this one step further. Fu modifies different objects in the kernel. Altering certain kernel structures directly it is capable of hiding processes or give extra privileges to them. Fu has a hardcoded table of offsets for different Windows NT version starting from NT 4.0 up to Windows XP. Since these offsets change from version to version it can be expected that Fu will stop working in new versions of Windows or even service packs.

# **4.4 Hook installation in NT kernel**

Windows NT has a significantly different driver model from Windows 9x. This section looks into the ways how kernel drivers are installed in Windows NT based systems.

### **4.4.1 Standard device drivers**

The simplest - and only documented - way of getting the hooks into the kernel is by installing a standard driver. Driver installation goes the same way as with any other service as described in Section 2.3. The only difference is that service type parameter of **CreateService()** is set to *SERVICE\_KERNEL\_DRIVER* which makes the driver to be installed in the kernel. When the service is registered Windows will take care of loading and unloading the driver at system startup and shutdown, this way activating the stealth component.

#### **4.4.2 Using SystemLoadAndCallImage**

Using SystemLoadAndCallImage is a more obscure and completely undocumented way of loading kernel drivers in NT. Native API has a function call **NtSetSystemInformation()** which is used to set certain system parameters. One of the undocumented features of this call is to load and unload kernel drivers. The prototype of this call is rather universal:

```
NtSetSystemInformation(
    IN SYSTEM INFORMATION CLASS SystemInformationClass,
    IN PVOID SystemInformation,
    IN ULONG SystemInformationLength
);
```
where *SystemInformationClass* specifies the parameter class to be set, *SystemInformation* is a pointer to the parameter and *SystemInformationLength* tells the length of the parameter. **System-LoadAndCallImage** expects a unicode path to a driver file to be loaded. The kernel loads the specified file and initializes it as a driver in a running system. [Hoglund1]

# **4.4.3 Abusing \Device\PhysicalMemory**

Even more complex and technically challenging way is to inject code to Ring0 through \Device\PhysicalMemory. By default only SYSTEM account has write access to this device but any process running as Administrator can alter that. The code can be injected through \Device\PhysicalMemory and activated with a Callgate provided by x86 processors. Writing code this way is very complex and error prone but possible. This method has been suggested and explained in details in [crazylord1].

# **5 How real malware uses these techniques?**

First of all it should be mentioned here that the techniques described above are not malicious by nature. Different kinds of legitimate applications use these or similar methods to achieve their goals. Monitoring software (Filemon, Regmon, etc.) from http://www.Sysinternals.com/ is widely known and serves as a good example.

However - as everything else - these techniques can be used maliciously as well. Stealth features described in this paper are mainly used in rootkits at the moment. Since rootkits - unlike most viruses - consist of many files usually they can keep the stealth functionality separately. Rootkits are standalone programs so file system stealth code hides files only, there is no need to hide parts of files or any special file content. The most apparent manifestations of the rootkits are hidden, such as:

- files and directories
- registry keys and values
- running processes
- services
- open network ports

Some backdoors come with a kernel and a separate user space component: Ierk, He4Hook. Different ones use different ways of communicating between the components. The most common ways are the usage of IOCTL calls and Mail Slots.

One complex example of stealth backdoor is the Hacker Defender package which is also known as Backdoor.HacDef or Hxdef. Hxdef uses full stealth techniques, hides files, processes, services, registry keys and open ports. What makes it unique is the way it implements the backdoor functionality. Hxdef does not open any port in the system. Instead it captures network traffic on already open ports and looks for specially crafted packets that carry the commands to the backdoor. This way it makes it even more difficult to detect on the network because standard ports - especially Windows Network ports - are rarely monitored.

# **6 Detection**

Detection of stealth malware with antivirus or even manual inspection can be difficult. Depending how much of the traces the malware tries to hide and how effective tricks it uses this can range from trivial to really challenging.

### **6.1 User space stealth**

Malware which uses user level hooking might be problematic to detect with user space tools but really easy with kernel space virus scanners. Since user space techniques do hooking mostly in the Win32 subsystem special tools using the native API can detect them. Microsoft provides a collection of small utilities, called Resource Kit for administrators and advanced users. Some of those tools can be used to inspect the system in more detail and a lower level than standard tools that come with Windows.

## **6.2 Kernel space stealth**

Kernel space components are more challenging. There are different scenarios depending on whether the antivirus was loaded first or the malware. In most cases the presence of the malware can be detected by checking the presence of the communication channel the kernel component uses. This might be a device or a mail slot with a specific name. Knowing how the kernel components work a well controlled challenge-response with them can make the detection more reliable.

Trojans using kernel space components are generally hard to find when they are active. Some of them that do are not properly hidden might still be spotted using special tools. As an example the 'Fu' trojan with the default settings can be detected even when it is active. In Resource Kit there is a small utility called 'sc.exe'. This tool allows the administrator to check services by talking directly to the Service Controller. [Technet1] Using this tool the kernel driver of 'Fu' can be detected:

```
c:\sc.exe query type= driver bufsize= 4096 > drivers.txt
```
By checking the resulting file which contains the list of drivers in the system, the following is found:

```
SERVICE NAME: fu test
DISPLAY_NAME: fu_test
      TYPE : 1 KERNEL_DRIVER
      STATE : 4 RUNNING
                (STOPPABLE,NOT_PAUSABLE,IGNORES_SHUTDOWN)
      WIN32_EXIT_CODE : 0 (0x0)
      SERVICE EXIT CODE : 0 (0x0)
```
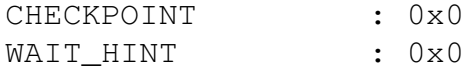

This clearly shows that there is something suspicious and the computer needs a closer inspection. A newer version of 'fu' has capabilities to hide services. The service hiding feature is really unstable and easily bluescreens the computer, just as the author claims in the documentation.

In the case of a more complete rootkit that carefully hides all its traces more sophisticated methods can be called to help. One such method is Execution path analysis which measures the number of instructions executed by certain system services. Since the rootkit has to add extra code to filter data difference can be shown between the number of instructions in clean and compromised state. [Rutkowski1]

#### **6.3 Clean booting**

The most reliable way of detecting stealth malware is not to allow it to become stealth. This can be accomplished by clean booting the system.

In the case of Windows 9x it is relatively simple. The system can be booted to DOS mode where the Windows drivers and application are not loaded at all. Up to and including Windows 98 the system can be booted to DOS mode from a boot menu. In Windows ME this option was sadly removed. In Windows ME it is still possible to boot the system is DOS mode but only using external tools, like a boot floppy from older version of Windows.

Clean booting NT based systems is even more challenging. Even if the system is booted in Safe Mode a several low lever drivers are loaded that might include the malicious driver. Somewhat complicated but more reliable way of clean booting is to have an emergency copy of NT on a different partition or disk. For inspection the system can be booted using the emergency copy and the main partitions can be checked. Integrity checkers and antivirus applications can be useful tools to find the rootkit. [CS1]

# **7 Conclusion**

Stealth features in recent malware are still quite rare. The main driving force in the development of stealth code is the area of rootkits. Considering that the knowledge and even the source code is available, stealth functionality in malware is highly expected to start showing up more frequently, some day in the - hopefully not near - future.

# **References**

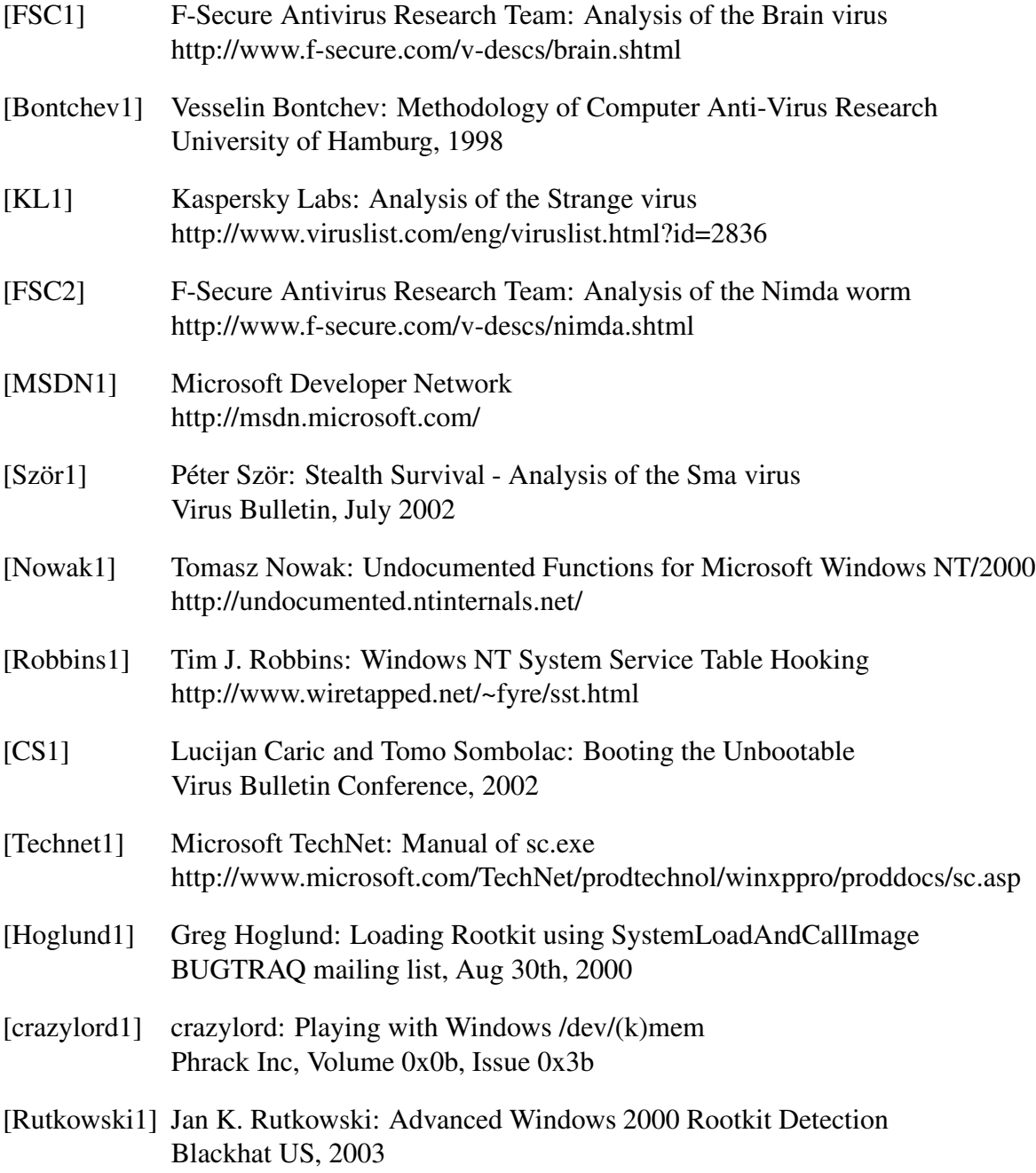